# Package 'ccaPP'

December 9, 2019

<span id="page-0-0"></span>Type Package Title (Robust) Canonical Correlation Analysis via Projection Pursuit Version 0.3.3 Date 2019-12-09 **Depends** R ( $>= 3.2.0$ ), parallel, pcaPP ( $>= 1.8-1$ ), robustbase **Imports** Rcpp  $(>= 0.11.0)$ **LinkingTo** Rcpp ( $>= 0.11.0$ ), RcppArmadillo ( $>= 0.4.100.0$ ) Suggests knitr, mvtnorm VignetteBuilder knitr Description Canonical correlation analysis and maximum correlation via projection pursuit, as well as fast implementations of correlation estimators, with a focus on robust and nonparametric methods. License GPL  $(>= 2)$ LazyLoad yes Author Andreas Alfons [aut, cre], David Simcha [ctb] Maintainer Andreas Alfons <alfons@ese.eur.nl> Encoding UTF-8 RoxygenNote 6.1.1 NeedsCompilation yes Repository CRAN Date/Publication 2019-12-09 12:40:02 UTC

# R topics documented:

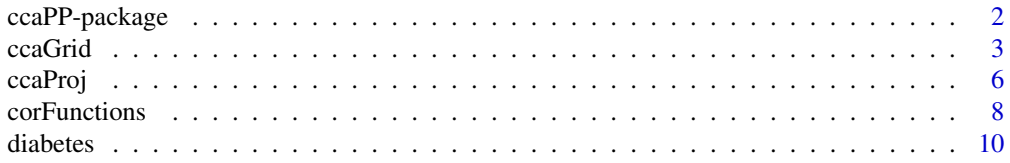

# <span id="page-1-0"></span>2 ccaPP-package

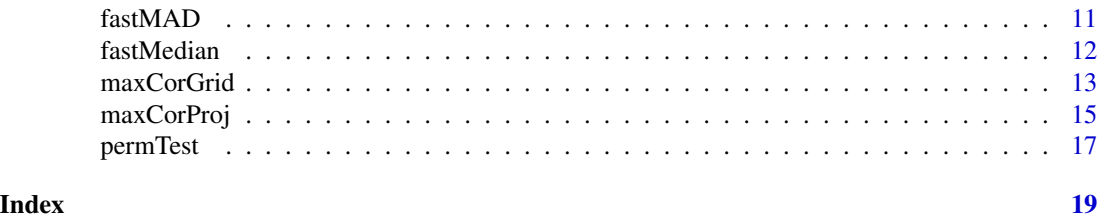

ccaPP-package *(Robust) Canonical Correlation Analysis via Projection Pursuit*

# Description

Canonical correlation analysis and maximum correlation via projection pursuit, as well as fast implementations of correlation estimators, with a focus on robust and nonparametric methods.

# Details

The DESCRIPTION file:

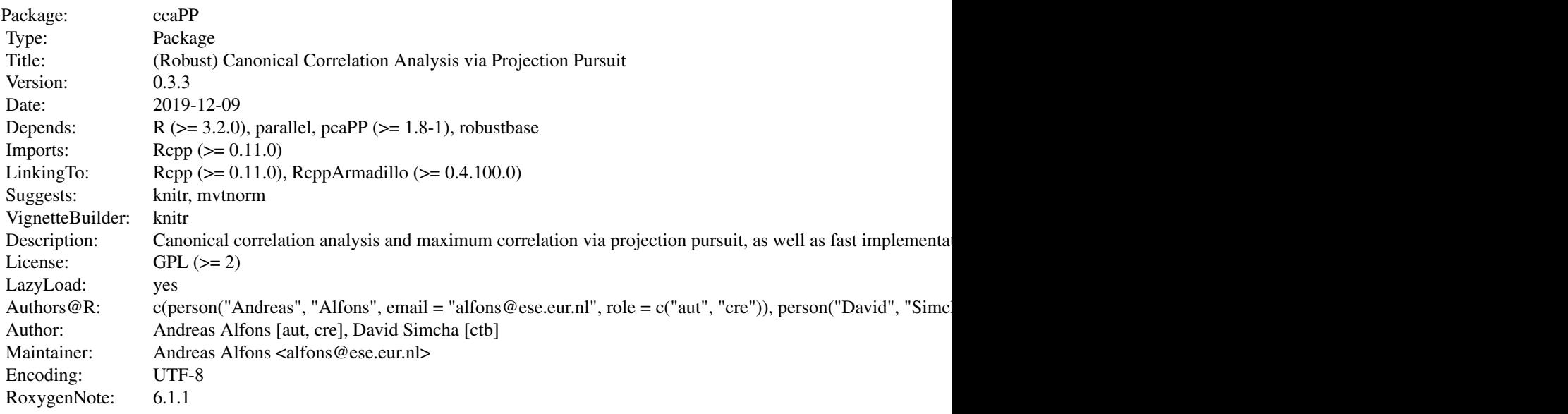

Index of help topics:

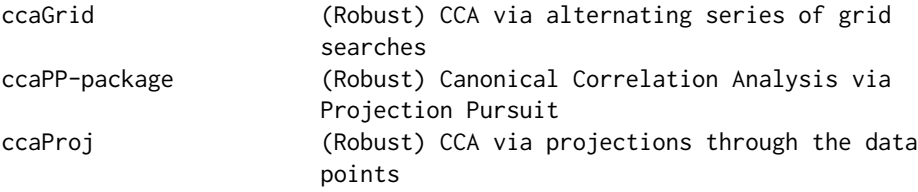

#### <span id="page-2-0"></span>ccaGrid 3

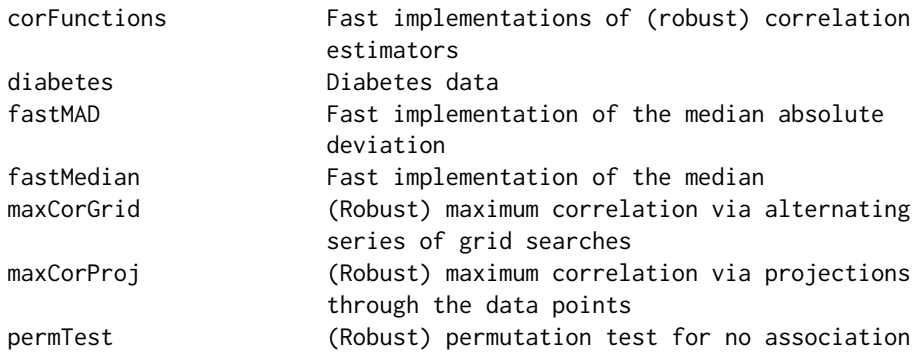

#### Author(s)

Andreas Alfons [aut, cre], David Simcha [ctb]

Maintainer: Andreas Alfons <alfons@ese.eur.nl>

#### References

A. Alfons, C. Croux and P. Filzmoser (2016) Robust maximum association between data sets: The R Package ccaPP. *Austrian Journal of Statistics*, 45(1), 71–79.

A. Alfons, C. Croux and P. Filzmoser (2016) Robust maximum association estimators. *Journal of the American Statistical Association*. DOI 10.1080/01621459.2016.1148609. In press.

<span id="page-2-1"></span>ccaGrid *(Robust) CCA via alternating series of grid searches*

# Description

Perform canoncial correlation analysis via projection pursuit based on alternating series of grid searches in two-dimensional subspaces of each data set, with a focus on robust and nonparametric methods.

#### Usage

```
ccaGrid(x, y, k = 1, method = c("spearman", "kendall", "quadrant", "M",
  "pearson"), control = list(...), nIterations = 10, nAlternate = 10,
  nGrid = 25, select = NULL, tol = 1e-06, standardize = TRUE,
  fallback = FALSE, seed = NULL, ...CCAgrid(x, y, k = 1, method = c("spearman", "kendall", "quadrant", "M",
  "pearson"), maxiter = 10, maxalter = 10, splitcircle = 25,
  select = NULL, zero.tol = 1e-06, standardize = TRUE,
  fallback = FALSE, seed = NULL, ...
```
# <span id="page-3-0"></span>Arguments

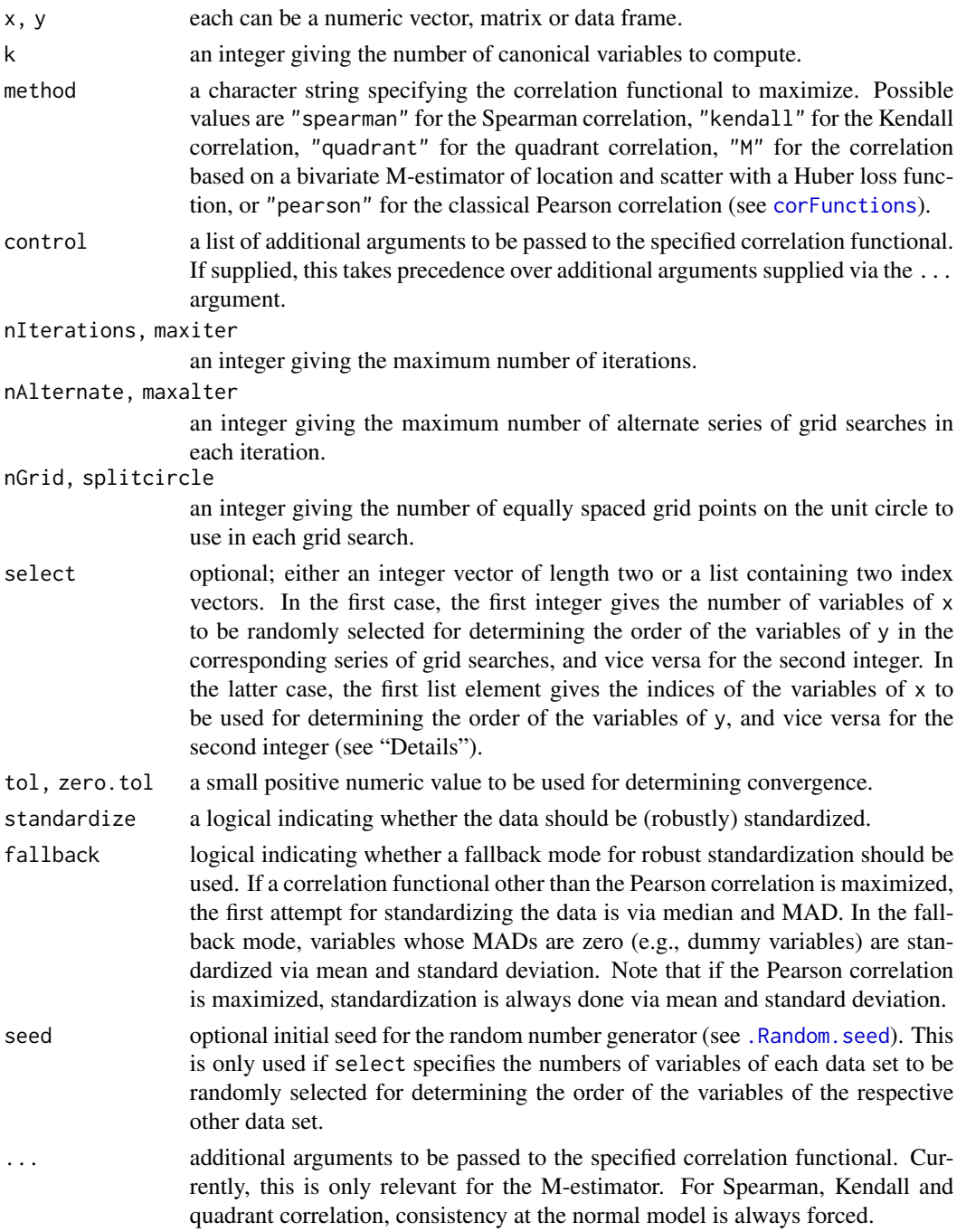

# Details

The algorithm is based on alternating series of grid searches in two-dimensional subspaces of each data set. In each grid search, nGrid grid points on the unit circle in the corresponding plane are

#### <span id="page-4-0"></span>ccaGrid 5

obtained, and the directions from the center to each of the grid points are examined. In the first iteration, equispaced grid points in the interval  $[-\pi/2, \pi/2)$  are used. In each subsequent iteration, the angles are halved such that the interval  $[-\pi/4, \pi/4]$  is used in the second iteration and so on. If only one data set is multivariate, the algorithm simplifies to iterative grid searches in twodimensional subspaces of the corresponding data set.

In the basic algorithm, the order of the variables in a series of grid searches for each of the data sets is determined by the average absolute correlations with the variables of the respective other data set. Since this requires to compute the full  $(p \times q)$  matrix of absolute correlations, where p denotes the number of variables of x and q the number of variables of y, a faster modification is available as well. In this modification, the average absolute correlations are computed over only a subset of the variables of the respective other data set. It is thereby possible to use randomly selected subsets of variables, or to specify the subsets of variables directly.

Note that also the data sets are ordered according to the maximum average absolute correlation with the respective other data set to ensure symmetry of the algorithm.

For higher order canonical correlations, the data are first transformed into suitable subspaces. Then the alternate grid algorithm is applied to the reduced data and the results are back-transformed to the original space.

#### Value

An object of class "cca" with the following components:

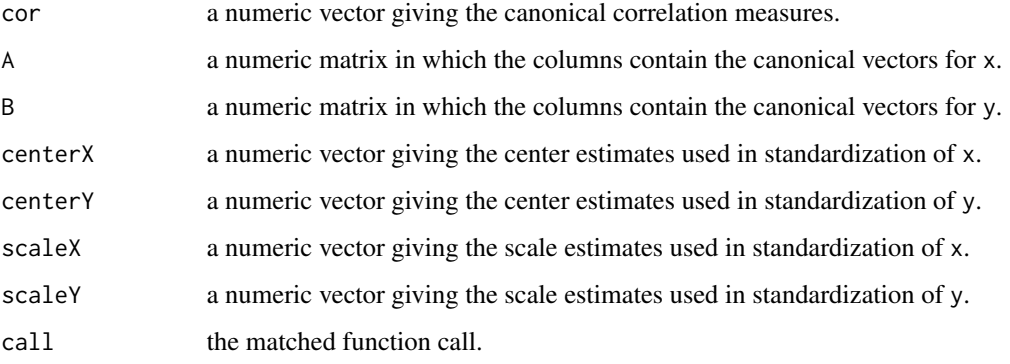

#### **Note**

CCAgrid is a simple wrapper function for ccaGrid for more compatibility with package **pcaPP** concerning function and argument names.

# Author(s)

Andreas Alfons

#### See Also

[ccaProj](#page-5-1), [maxCorGrid](#page-12-1), [corFunctions](#page-7-1)

# Examples

```
data("diabetes")
x <- diabetes$x
y <- diabetes$y
## Spearman correlation
ccaGrid(x, y, method = "spearman")## Pearson correlation
ccaGrid(x, y, method = "pearson")
```
<span id="page-5-1"></span>

ccaProj *(Robust) CCA via projections through the data points*

# Description

Perform canoncial correlation analysis via projection pursuit based on projections through the data points, with a focus on robust and nonparametric methods.

#### Usage

```
ccaProj(x, y, k = 1, method = c("spearman", "kendall", "quadrant", "M",
  "pearson"), control = list(...), standardize = TRUE,
  useL1Median = TRUE, fallback = FALSE, ...)
CCAproj(x, y, k = 1, method = c("spearman", "kendall", "quadrant", "M","pearson"), standardize = TRUE, useL1Median = TRUE,
  fallback = FALSE, ...
```
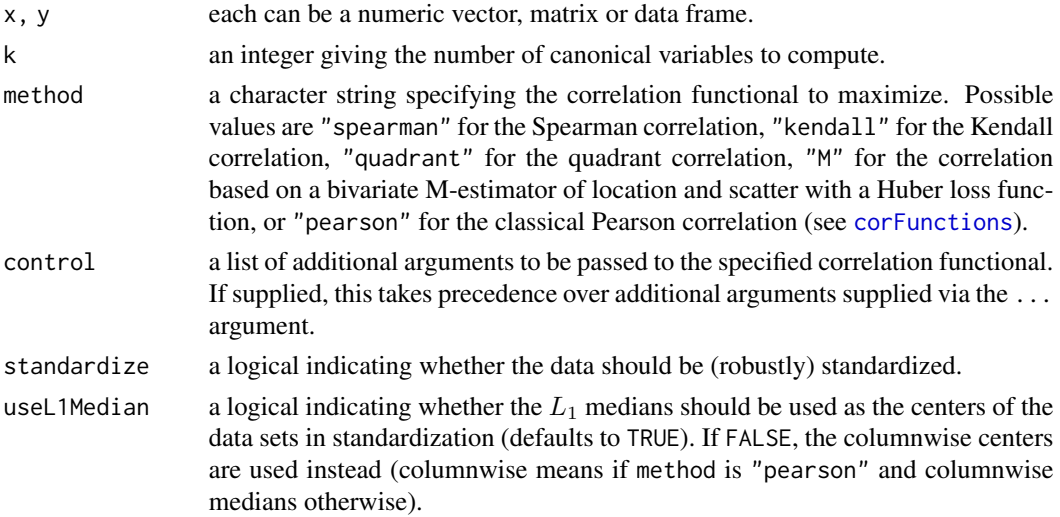

<span id="page-5-0"></span>

#### <span id="page-6-0"></span>ccaProj *7*

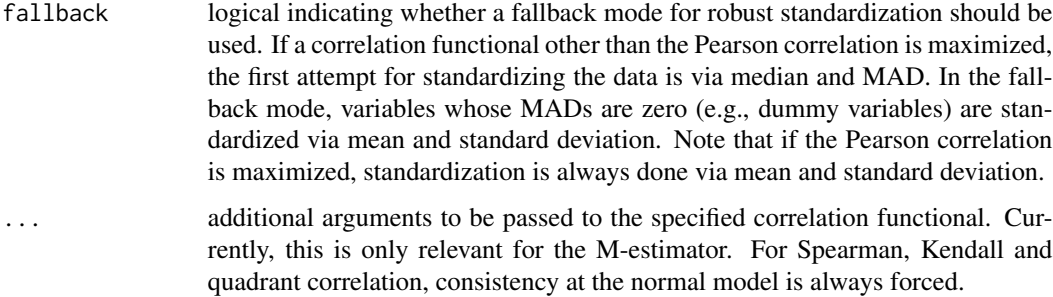

# Details

First the candidate projection directions are defined for each data set from the respective center through each data point. Then the algorithm scans all  $n^2$  possible combinations for the maximum correlation, where  $n$  is the number of observations.

For higher order canonical correlations, the data are first transformed into suitable subspaces. Then the alternate grid algorithm is applied to the reduced data and the results are back-transformed to the original space.

# Value

An object of class "cca" with the following components:

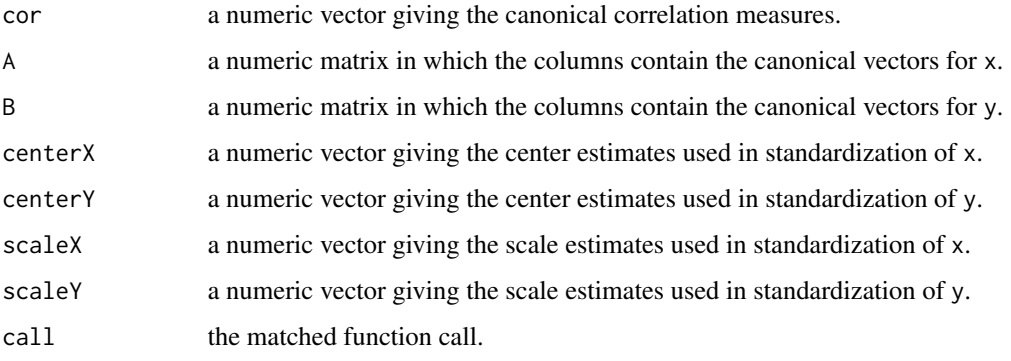

# Note

CCAproj is a simple wrapper function for ccaProj for more compatibility with package pcaPP concerning function names.

#### Author(s)

Andreas Alfons

## See Also

[ccaGrid](#page-2-1), [maxCorProj](#page-14-1), [corFunctions](#page-7-1)

# Examples

```
data("diabetes")
x <- diabetes$x
y <- diabetes$y
## Spearman correlation
ccaProj(x, y, method = "spearman")
## Pearson correlation
ccaProj(x, y, method = "pearson")
```
<span id="page-7-1"></span>corFunctions *Fast implementations of (robust) correlation estimators*

# Description

Estimate the correlation of two vectors via fast C++ implementations, with a focus on robust and nonparametric methods.

#### Usage

```
corPearson(x, y)
corSpearman(x, y, consistent = FALSE)
corKendall(x, y, consistent = FALSE)
corQuadrant(x, y, consistent = FALSE)
corM(x, y, prob = 0.9, initial = c("quadrant", "spearman", "kendall","pearson"), tol = 1e-06)
```
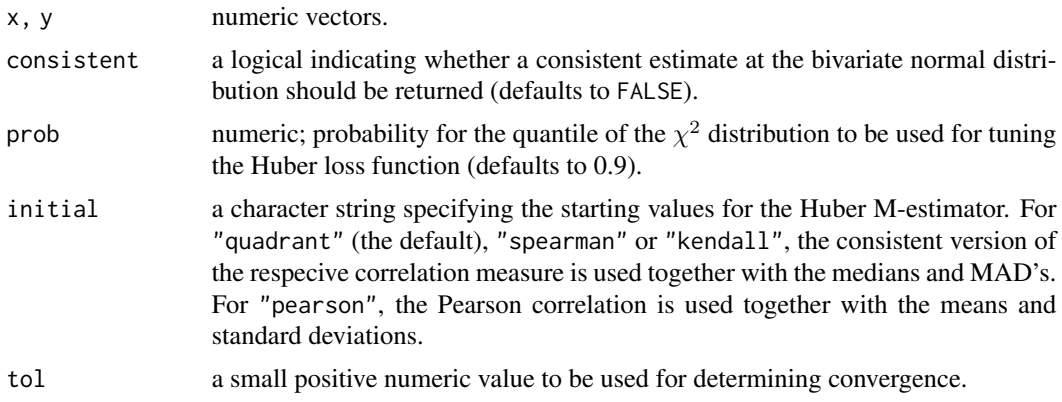

<span id="page-7-0"></span>

#### <span id="page-8-0"></span>corFunctions **9**

#### Details

corPearson estimates the classical Pearson correlation. corSpearman, corKendall and corQuadrant estimate the Spearman, Kendall and quadrant correlation, respectively, which are nonparametric correlation measures that are somewhat more robust. corM estimates the correlation based on a bivariate M-estimator of location and scatter with a Huber loss function, which is sufficiently robust in the bivariate case, but loses robustness with increasing dimension.

The nonparametric correlation measures do not estimate the same population quantities as the Pearson correlation, the latter of which is consistent at the bivariate normal model. Let  $\rho$  denote the population correlation at the normal model. Then the Spearman correlation estimates  $(6/\pi)$  arcsin( $\rho/2$ ), while the Kendall and quadrant correlation estimate  $(2/\pi)$  arcsin( $\rho$ ). Consistent estimates are thus easily obtained by taking the corresponding inverse expressions.

The Huber M-estimator, on the other hand, is consistent at the bivariate normal model.

# Value

The respective correlation estimate.

#### Note

The Kendall correlation uses a naive  $n^2$  implementation if  $n < 30$  and a fast  $O(n \log(n))$  implementation for larger values, where  $n$  denotes the number of observations.

Functionality for removing observations with missing values is currently not implemented.

#### Author(s)

Andreas Alfons,  $O(n \log(n))$  implementation of the Kendall correlation by David Simcha

#### See Also

[ccaGrid](#page-2-1), [ccaProj](#page-5-1), [cor](#page-0-0)

#### Examples

```
## generate data
library("mvtnorm")
set.seed(1234) # for reproducibility
sigma \leq matrix(c(1, 0.6, 0.6, 1), 2, 2)
xy <- rmvnorm(100, sigma=sigma)
x \leq -xy[, 1]
y \leq -xy[, 2]
## compute correlations
# Pearson correlation
corPearson(x, y)
# Spearman correlation
corSpearman(x, y)
corSpearman(x, y, consistent=TRUE)
```
#### <span id="page-9-0"></span>10 diabetes diabetes diabetes diabetes diabetes diabetes diabetes diabetes diabetes diabetes diabetes diabetes diabetes diabetes diabetes diabetes diabetes diabetes diabetes diabetes diabetes diabetes diabetes diabetes dia

```
# Kendall correlation
corKendall(x, y)
corKendall(x, y, consistent=TRUE)
```
# quadrant correlation corQuadrant(x, y) corQuadrant(x, y, consistent=TRUE)

# Huber M-estimator corM(x, y)

#### diabetes *Diabetes data*

#### Description

Subset of the diabetes data from Andrews & Herzberg (1985).

#### Usage

data(diabetes)

# Format

A list with components x and y. Both components are matrices with observations on different variables for the same  $n = 76$  persons.

Component x is a matrix containing the following  $p = 2$  variables.

RelativeWeight relative weight.

PlasmaGlucose fasting plasma glucose.

Component y is a matrix containing the following  $q = 3$  variables.

GlucoseIntolerance glucose intolerance.

InsulinResponse insulin response to oral glucose.

InsulinResistance insulin resistance.

# Source

Andrews, D.F. and Herzberg, A.M. (1985) *Data*. Springer-Verlag. Page 215.

#### <span id="page-10-0"></span> $\text{fastMAD}$  11

# Examples

```
data("diabetes")
x <- diabetes$x
y <- diabetes$y
## Spearman correlation
maxCorGrid(x, y, method = "spearman")
maxCorGrid(x, y, method = "spearman", consistent = TRUE)## Pearson correlation
maxCorGrid(x, y, method = "pearson")
```
<span id="page-10-1"></span>fastMAD *Fast implementation of the median absolute deviation*

# Description

Compute the median absolute deviation with a fast C++ implementation. By default, a multiplication factor is applied for consistency at the normal model.

# Usage

 $fastMAD(x, constant = 1.4826)$ 

# Arguments

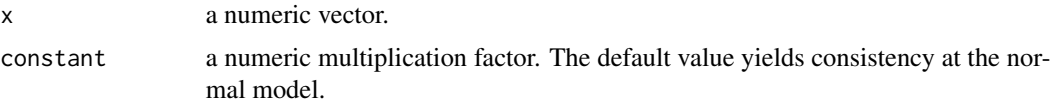

# Value

A list with the following components:

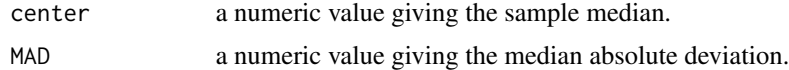

# Note

Functionality for removing observations with missing values is currently not implemented.

# Author(s)

Andreas Alfons

# See Also

[fastMedian](#page-11-1), [mad](#page-0-0)

# Examples

```
set.seed(1234) # for reproducibility
x < - rnorm(100)
fastMAD(x)
```
<span id="page-11-1"></span>fastMedian *Fast implementation of the median*

# Description

Compute the sample median with a fast C++ implementation.

# Usage

fastMedian(x)

# Arguments

x a numeric vector.

# Value

The sample median.

#### Note

Functionality for removing observations with missing values is currently not implemented.

# Author(s)

Andreas Alfons

# See Also

[fastMAD](#page-10-1), [median](#page-0-0)

# Examples

```
set.seed(1234) # for reproducibility
x < - rnorm(100)
fastMedian(x)
```
<span id="page-11-0"></span>

<span id="page-12-1"></span><span id="page-12-0"></span>

# Description

Compute the maximum correlation between two data sets via projection pursuit based on alternating series of grid searches in two-dimensional subspaces of each data set, with a focus on robust and nonparametric methods.

#### Usage

```
maxCorGrid(x, y, method = c("spearman", "kendall", "quadrant", "M","pearson"), control = list(...), nIterations = 10, nAlternate = 10,
 nGrid = 25, select = NULL, tol = 1e-06, standardize = TRUE,
  fallback = FALSE, seed = NULL, ...
```
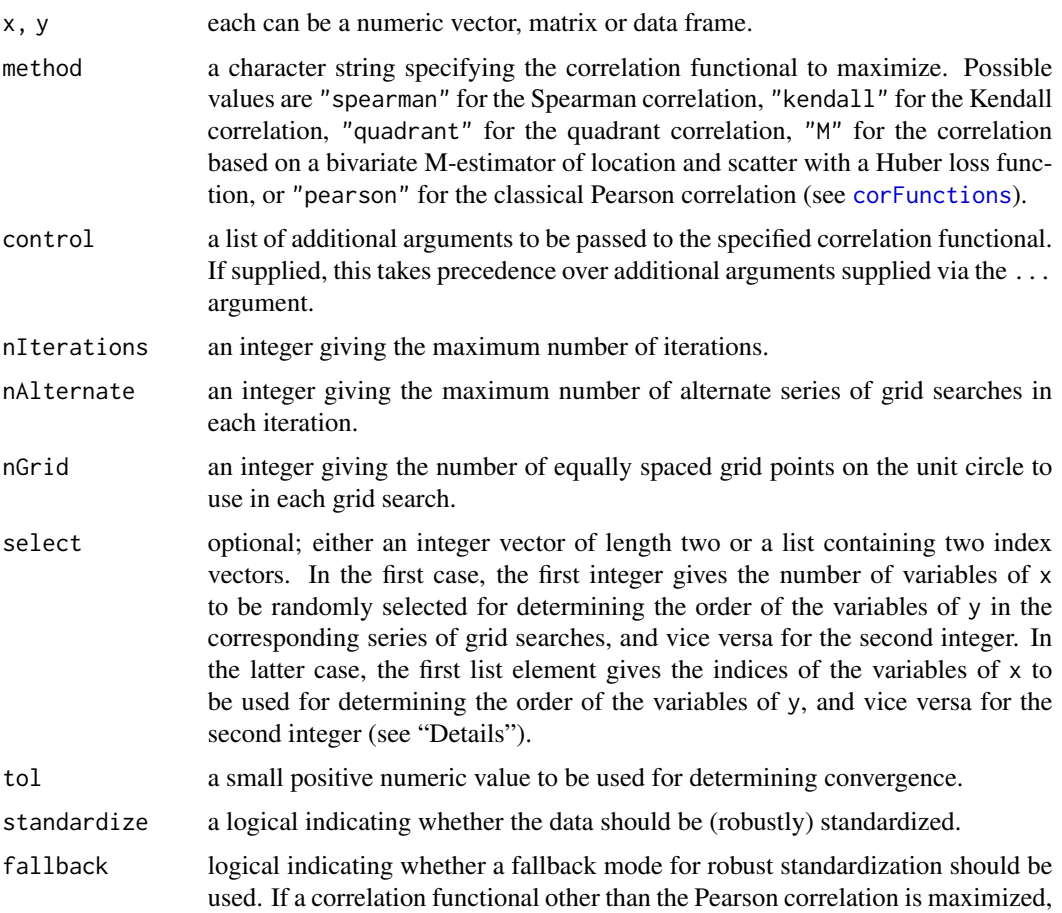

<span id="page-13-0"></span>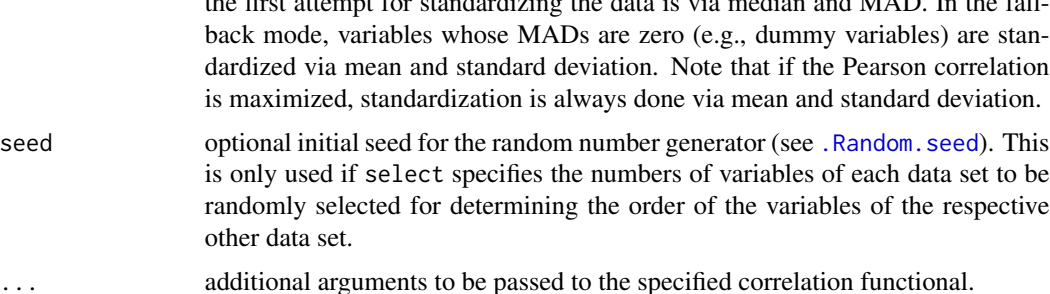

the first attempt for standardizing the data is via median and MAD. In the fall-

#### Details

The algorithm is based on alternating series of grid searches in two-dimensional subspaces of each data set. In each grid search, nGrid grid points on the unit circle in the corresponding plane are obtained, and the directions from the center to each of the grid points are examined. In the first iteration, equispaced grid points in the interval  $[-\pi/2, \pi/2]$  are used. In each subsequent iteration, the angles are halved such that the interval  $[-\pi/4, \pi/4)$  is used in the second iteration and so on. If only one data set is multivariate, the algorithm simplifies to iterative grid searches in twodimensional subspaces of the corresponding data set.

In the basic algorithm, the order of the variables in a series of grid searches for each of the data sets is determined by the average absolute correlations with the variables of the respective other data set. Since this requires to compute the full  $(p \times q)$  matrix of absolute correlations, where p denotes the number of variables of x and  $q$  the number of variables of y, a faster modification is available as well. In this modification, the average absolute correlations are computed over only a subset of the variables of the respective other data set. It is thereby possible to use randomly selected subsets of variables, or to specify the subsets of variables directly.

Note that also the data sets are ordered according to the maximum average absolute correlation with the respective other data set to ensure symmetry of the algorithm.

# Value

An object of class "maxCor" with the following components:

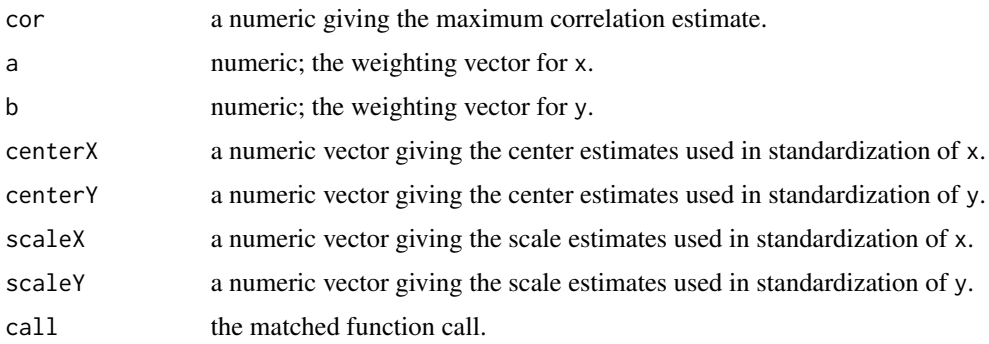

## Author(s)

Andreas Alfons

#### <span id="page-14-0"></span>maxCorProj 15

#### References

A. Alfons, C. Croux and P. Filzmoser (2016) Robust maximum association between data sets: The R Package ccaPP. *Austrian Journal of Statistics*, 45(1), 71–79.

A. Alfons, C. Croux and P. Filzmoser (2016) Robust maximum association estimators. *Journal of the American Statistical Association*. DOI 10.1080/01621459.2016.1148609. In press.

#### See Also

[maxCorProj](#page-14-1), [ccaGrid](#page-2-1), [corFunctions](#page-7-1)

#### Examples

```
data("diabetes")
x <- diabetes$x
y <- diabetes$y
## Spearman correlation
maxCorGrid(x, y, method = "spearman")maxCorGrid(x, y, method = "spearman", consistent = TRUE)## Pearson correlation
maxCorGrid(x, y, method = "pearson")
```
<span id="page-14-1"></span>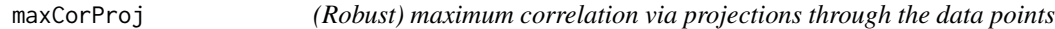

# Description

Compute the maximum correlation between two data sets via projection pursuit based on projections through the data points, with a focus on robust and nonparametric methods.

#### Usage

```
maxCorProj(x, y, method = c("spearman", "kendall", "quadrant", "M",
  "pearson"), control = list(...), standardize = TRUE,
 useL1Median = TRUE, fallback = FALSE, ...)
```
#### Arguments

x, y each can be a numeric vector, matrix or data frame.

method a character string specifying the correlation functional to maximize. Possible values are "spearman" for the Spearman correlation, "kendall" for the Kendall correlation, "quadrant" for the quadrant correlation, "M" for the correlation based on a bivariate M-estimator of location and scatter with a Huber loss function, or "pearson" for the classical Pearson correlation (see [corFunctions](#page-7-1)).

<span id="page-15-0"></span>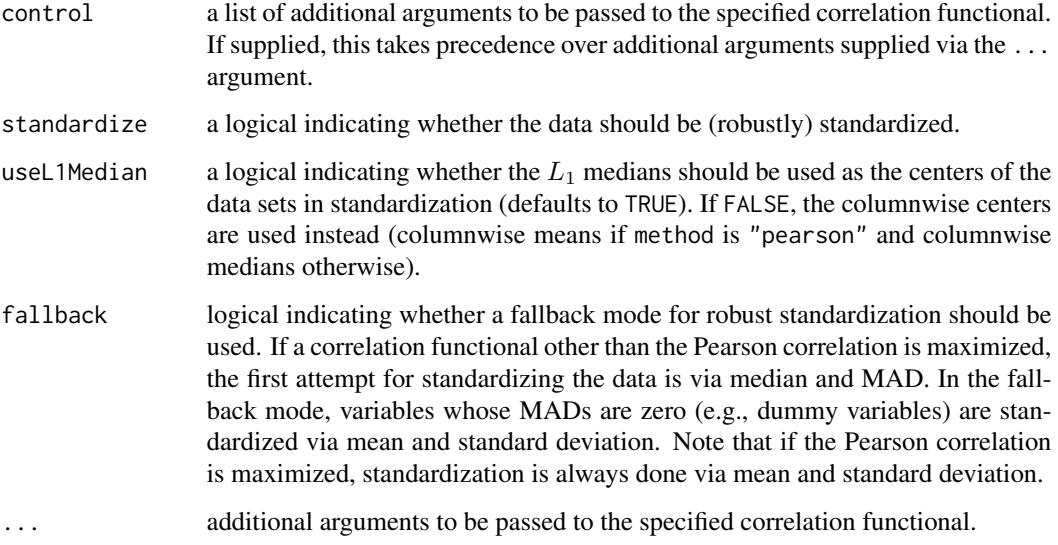

# Details

First the candidate projection directions are defined for each data set from the respective center through each data point. Then the algorithm scans all  $n^2$  possible combinations for the maximum correlation, where  $\overline{n}$  is the number of observations.

# Value

An object of class "maxCor" with the following components:

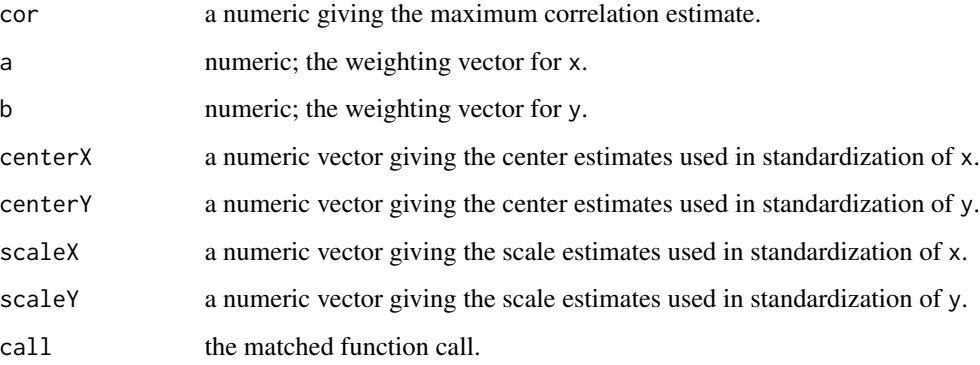

# Author(s)

Andreas Alfons

# See Also

[maxCorGrid](#page-12-1), [ccaProj](#page-5-1), [corFunctions](#page-7-1),

#### <span id="page-16-0"></span>permTest 17

# Examples

```
data("diabetes")
x <- diabetes$x
y <- diabetes$y
## Spearman correlation
maxCorProj(x, y, method = "spearman")
maxCorProj(x, y, method = "spearman", consistent = TRUE)## Pearson correlation
maxCorProj(x, y, method = "pearson")
```
permTest *(Robust) permutation test for no association*

# Description

Test whether or not there is association betwenn two data sets, with a focus on robust and nonparametric correlation measures.

# Usage

```
permTest(x, y, R = 1000, fun = maxCorGrid, permutations = NULL,nCores = 1, cl = NULL, seed = NULL, ...
```
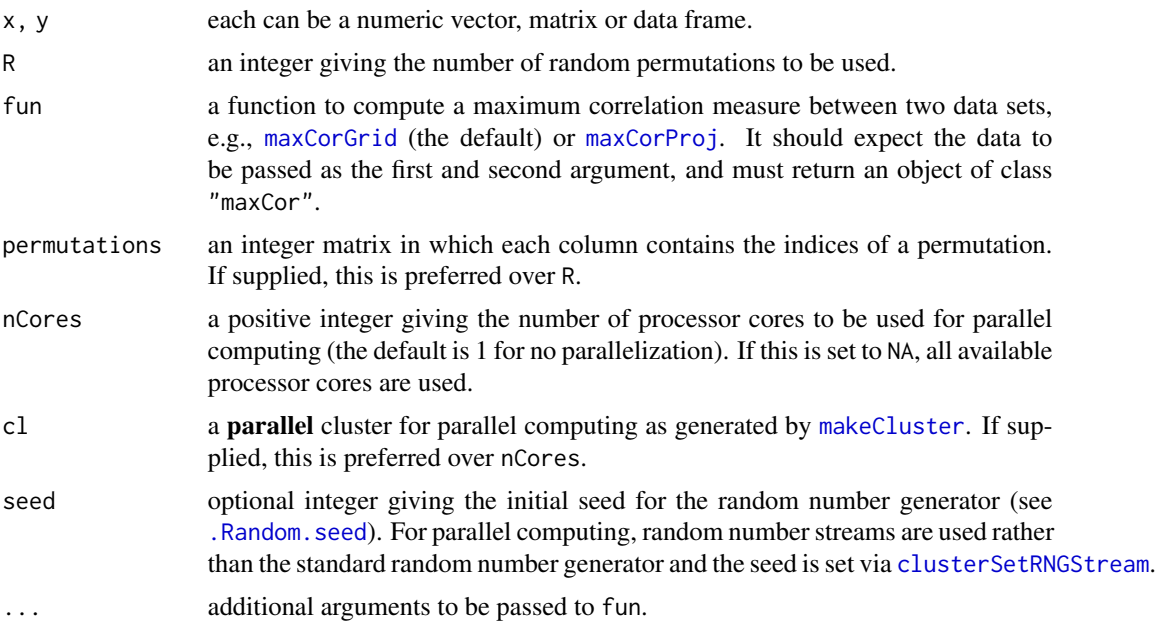

# Details

The test generates R data sets by randomly permuting the observations of x, while keeping the observations of y fixed. In each replication, a function to compute a maximum correlation measure is applied to the permuted data sets. The p-value of the test is then given by the percentage of replicates of the maximum correlation measure that are larger than the maximum correlation measure computed from the original data.

# Value

An object of class "permTest" with the following components:

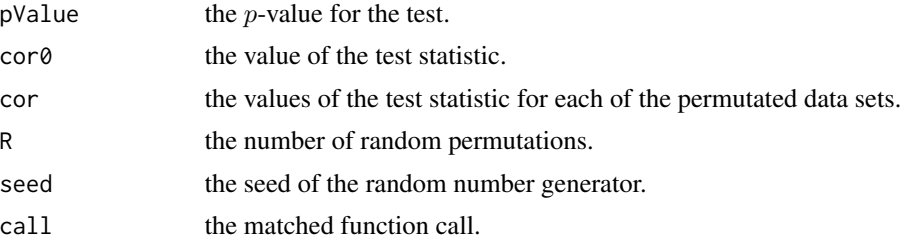

#### Author(s)

Andreas Alfons

#### References

A. Alfons, C. Croux and P. Filzmoser (2016) Robust maximum association between data sets: The R Package ccaPP. *Austrian Journal of Statistics*, 45(1), 71–79.

#### See Also

[maxCorGrid](#page-12-1), [maxCorProj](#page-14-1)

#### Examples

```
data("diabetes")
x <- diabetes$x
y <- diabetes$y
## Spearman correlation
permTest(x, y, R = 100, method = "spearman")permTest(x, y, R = 100, method = "spearman", consistent = TRUE)## Pearson correlation
permTest(x, y, R = 100, method = "pearson")
```
<span id="page-17-0"></span>

# <span id="page-18-0"></span>Index

∗Topic datasets diabetes, [10](#page-9-0) ∗Topic multivariate ccaGrid, [3](#page-2-0) ccaProj, [6](#page-5-0) corFunctions, [8](#page-7-0) fastMAD, [11](#page-10-0) fastMedian, [12](#page-11-0) maxCorGrid, [13](#page-12-0) maxCorProj, [15](#page-14-0) permTest, [17](#page-16-0) ∗Topic package ccaPP-package, [2](#page-1-0) ∗Topic robust ccaGrid, [3](#page-2-0) ccaProj, [6](#page-5-0) corFunctions, [8](#page-7-0) fastMAD, [11](#page-10-0) fastMedian, [12](#page-11-0) maxCorGrid, [13](#page-12-0) maxCorProj, [15](#page-14-0) permTest, [17](#page-16-0) .Random.seed, *[4](#page-3-0)*, *[14](#page-13-0)*, *[17](#page-16-0)* CCAgrid *(*ccaGrid*)*, [3](#page-2-0) ccaGrid, [3,](#page-2-0) *[7](#page-6-0)*, *[9](#page-8-0)*, *[15](#page-14-0)* ccaPP *(*ccaPP-package*)*, [2](#page-1-0) ccaPP-package, [2](#page-1-0) CCAproj *(*ccaProj*)*, [6](#page-5-0) ccaProj, *[5](#page-4-0)*, [6,](#page-5-0) *[9](#page-8-0)*, *[16](#page-15-0)* clusterSetRNGStream, *[17](#page-16-0)* cor, *[9](#page-8-0)* corFunctions, *[4](#page-3-0)[–7](#page-6-0)*, [8,](#page-7-0) *[13](#page-12-0)*, *[15,](#page-14-0) [16](#page-15-0)* corKendall *(*corFunctions*)*, [8](#page-7-0) corM *(*corFunctions*)*, [8](#page-7-0) corPearson *(*corFunctions*)*, [8](#page-7-0) corQuadrant *(*corFunctions*)*, [8](#page-7-0) corSpearman *(*corFunctions*)*, [8](#page-7-0)

diabetes, [10](#page-9-0)

fastMAD, [11,](#page-10-0) *[12](#page-11-0)* fastMedian, *[11](#page-10-0)*, [12](#page-11-0)

mad, *[11](#page-10-0)* makeCluster, *[17](#page-16-0)* maxCorGrid, *[5](#page-4-0)*, [13,](#page-12-0) *[16](#page-15-0)[–18](#page-17-0)* maxCorProj, *[7](#page-6-0)*, *[15](#page-14-0)*, [15,](#page-14-0) *[17,](#page-16-0) [18](#page-17-0)* median, *[12](#page-11-0)*

permTest, [17](#page-16-0) print.cca *(*ccaGrid*)*, [3](#page-2-0) print.maxCor *(*maxCorGrid*)*, [13](#page-12-0)